## **REPORT**

Issued by an Accredited Testing Laboratory

Contact person Date Reference Page Ulrika Johansson 2024-03-22 0100785-1242324-3 1 (6) Division Materials and Production +46 10 516 53 22 ulrika.johansson@ri.se

Forbo Flooring AB Box 9046 400 91 GÖTEBORG

## **Emission measurements according to M1**

(3 appendices)

#### **Assignment**

**Table 1.**

Emission measurement according to "M1 Emission Classification of Building Materials: Protocol for Chemical and Sensory Testing of Building Materials", ver 15.11.2017, after 28 days of conditioning regarding volatile organic compounds, carcinogenic compounds (EU Regulation No 1272/2008 Annex VI, cat 1A and 1B), formaldehyde, ammonia and sensory acceptability.

#### **Product/test specimen**

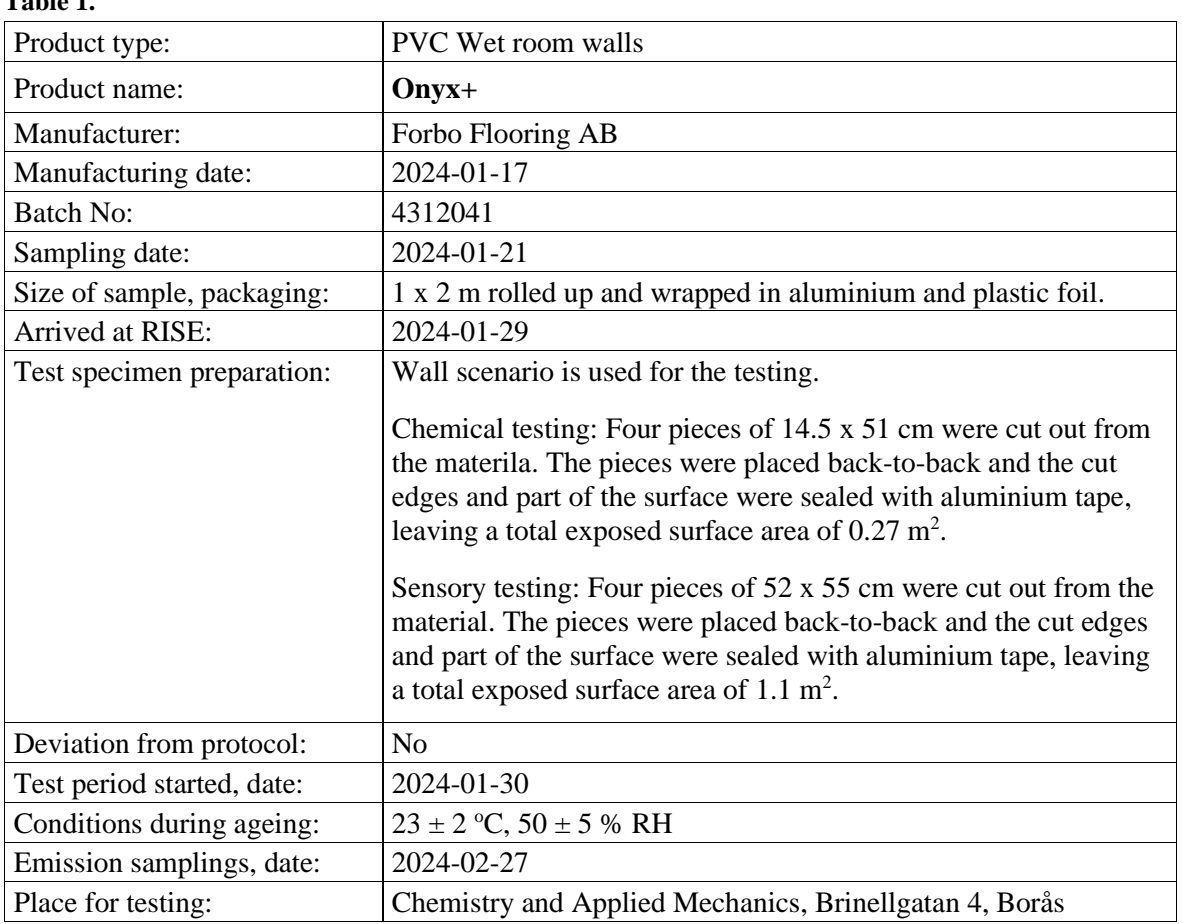

#### **RISE Research Institutes of Sweden AB**

501 15 BORÅS SWEDEN

Brinellgatan 4 504 62 Borås SWEDEN

+46 10-516 50 00 +46 33-13 55 02 info@ri.se

Postal address Office location Phone / Fax / E-mail This report may not be reproduced other than in full, except<br>
Phone / Fax / E-mail This report may not be reproduced other staing laboratory. with the prior written approval of the issuing laboratory.

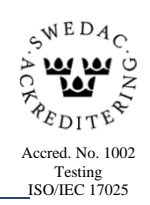

#### **Methods**

The specimens were conditioned outside the testing chambers in separate conditioning containers (with air velocity of ca 0.2 m/s) in a room with controlled climate conditions of  $23 \pm 2$  °C and  $50 \pm 5$  % RH. The specimens were placed in the chambers three days before the measurements of the chemical emission and the sensory evaluation.

#### **Table 2.**

Chamber conditions of the test of chemical emissions

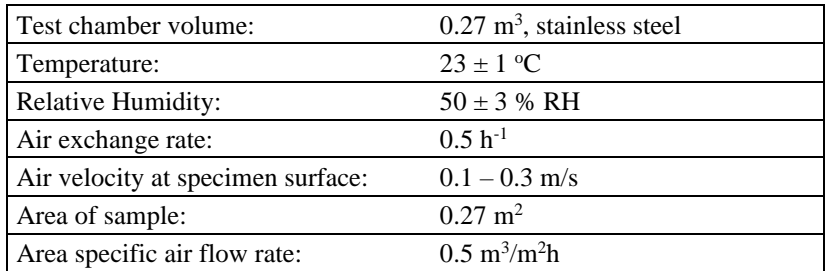

#### **Table 3.**

Chamber conditions of the test of sensory acceptability

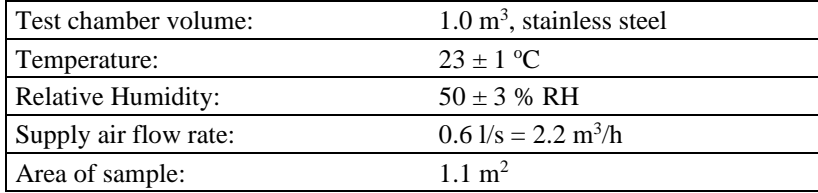

#### **Table 4.**

Emission sampling and analytical methods

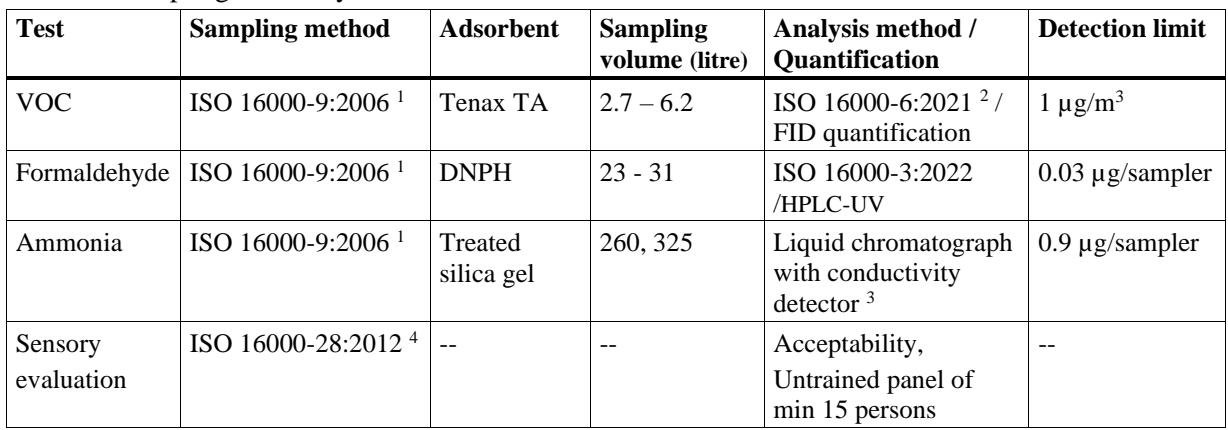

 $1)$  In accordance with ISO 16000-9:2006 and M1 protocol.

 $^{2)}$  In accordance with ISO 16000-6:2021 and M1 protocol.

<sup>3)</sup> The determinations of the sampled silica gel tubes were done by Sahlgrenska

Universitetssjukhuset, Miljökemiska laboratoriet, Göteborg, not accredited method

<sup>4)</sup> In accordance with M1 protocol, not accredited method.

Tenax TA and multisorbents were used as adsorption mediums for VOC. The tubes were thermally desorbed and analysed in accordance with ISO 16000-6:2021(Indoor air — Part 6: Determination of organic compounds (VVOC, VOC, SVOC) in indoor and test chamber air by active sampling on sorbent tubes, thermal desorption and gas chromatography using MS or MS FID). This means an analysis in a gas chromatograph and detection with a flame ionisation detector (FID) and mass selective detector (MS). The FID signals are used for compound

quantification. The TVOC is quantified as toluene equivalents. The mass selective detector is used for identification of compounds. The capillary column used is coated with 5% phenyl/ 95 % methylpolysiloxane. Tenax TA and multisorbents were also used as adsorption mediums for testing of volatile carcinogenic compounds, according to EU Regulation No 1272/2008 Annex VI, cat 1A and 1B), (exclusive formaldehyde),  $0.001$  mg/m<sup>3</sup> and above.

The sampling of formaldehyde was carried out with DNPH samplers. The samplers were analysed according to ISO 16000-3:2022 (Indoor air – Part 3: Determination of formaldehyde and other carbonyl compounds in indoor air and test chamber air – Active sampling method), which means analysis on a liquid chromatograph with absorbance detector.

The sampling of ammonium was carried out with silicagel treated adsorbent tubes and analysis on a liquid chromatograph with conductivity detector. Minimum two subsequent samples were taken for the VOC determination, for the formaldehyde and for the ammonia respectively.

#### **Results**

The results relate only to the items tested. Decision rule: When comparing the measured results and requirement level, the average value of the measured results has been compared with the requirement level. No account is taken to the measurement uncertainty.

The results of the chemical testing are expressed as area specific emission rates and as concentrations in a model room. The model room has a base area of 3 m x 4 m and a height of 2.5 m, with an air exchange rate of 0.5 h<sup>-1</sup>. The wall area is 31.4 m<sup>2</sup>, floor/ceiling area is 12 m<sup>2</sup>, small area, like a door, is 1.6  $m^2$  and very small area, like sealant, is 0.2  $m^2$ . Wall area is used for the calculation of the concentrations.

Calculation of the concentration from the emission rate:

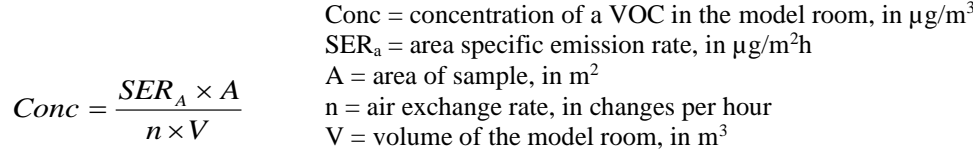

#### **Table 5.**

Results of the chemical testing of **Onyx+**after 28 days

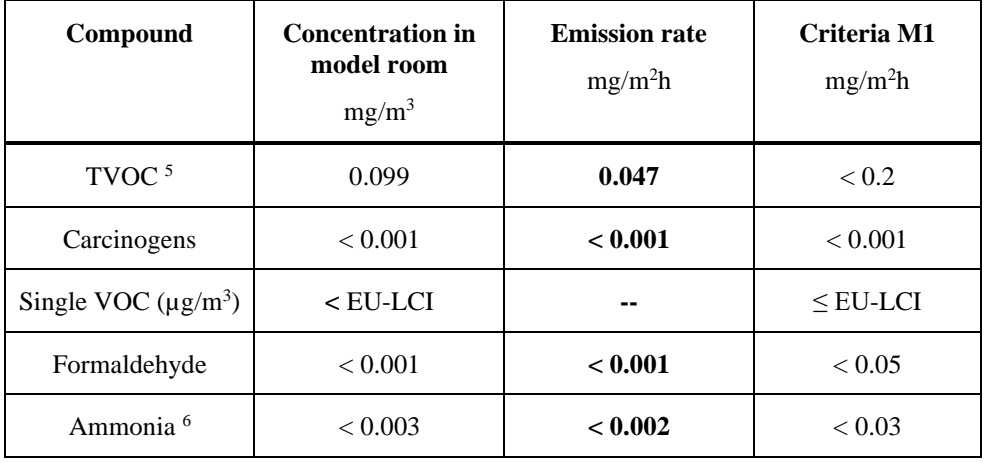

<sup>5)</sup> The TVOC is the sum of the individual concentration  $\geq$  5 µg/m<sup>3</sup> in model room.

6) Not accredited method. Test report from Sahlgrenska Universitetssjukhuset: test report 24\_5 dated 2024-03-08

#### **Table 6.**

<u>H</u>

Ŀ<br>F

#### Results of the sensory acceptability evaluation of **Onyx+**, after 28 days

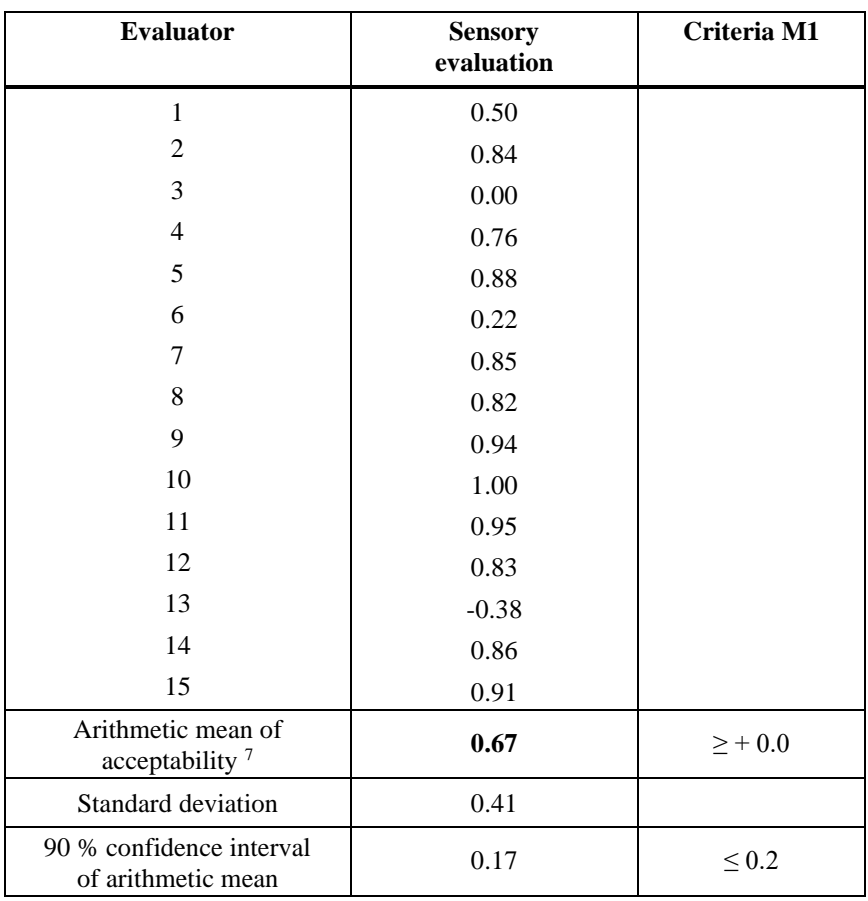

7) Not accredited method.

The empty sensory test chamber acceptability was determined 2024-02-23. The mean acceptability vote of the empty chamber was  $\geq 0.8$ .

#### **Interpretation of the results**

The tested product **Onyx+**complies with all the requirements of M1 for the tested parameters.

#### **Detailed results**

**Table 7.**

Detailed results (emission rates) of the chemical testing after 28 days

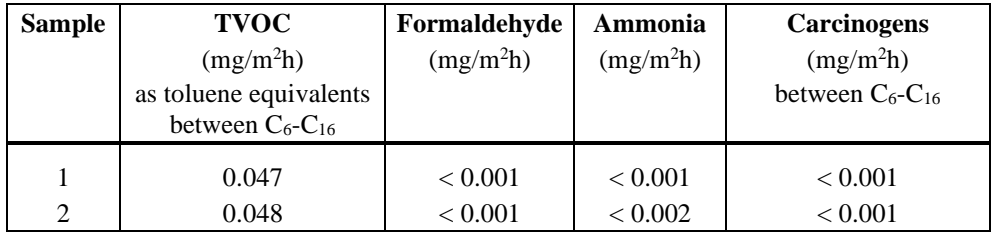

#### **Table 8.**

Single VOCs above 5  $\mu$ g/m<sup>3</sup> in the model room

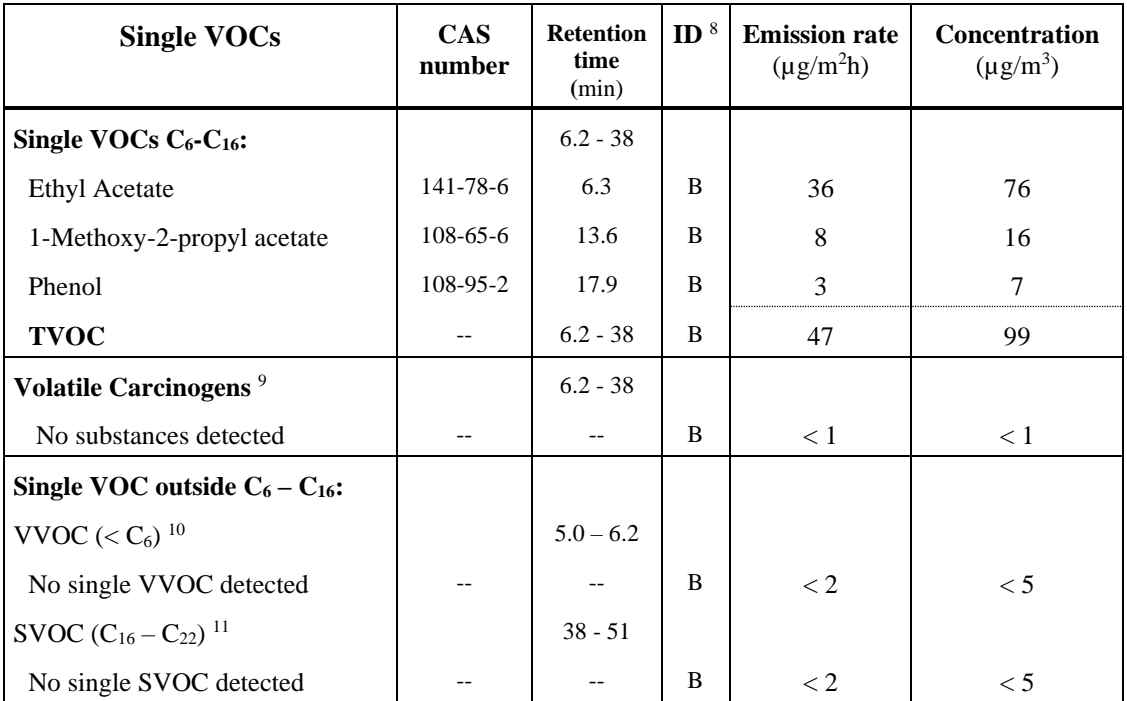

<sup>8)</sup> ID: A = quantified compound specific. B = quantified as toluene equivalent

9) Volatile carcinogens = VOCs according to EU Regulation No 1272/2008 Annex VI. cat 1A and 1B  $10)$  VVOC = very volatile organic compounds. as defined in ISO 16000-6

 $11)$  SVOC = semi-volatile organic compounds. as defined in ISO 16000-6

TVOC is the sum of all individual substances with concentrations  $\geq 5 \mu g/m^3$  (in toluene equivalents).

Level of identification of compounds is 100 % for all compounds  $\geq 5 \mu g/m^3$ .

#### **Table 9.**

Detected EU LCI-compounds  $\geq 5 \mu g/m^3$  quantified by compound specific response factor

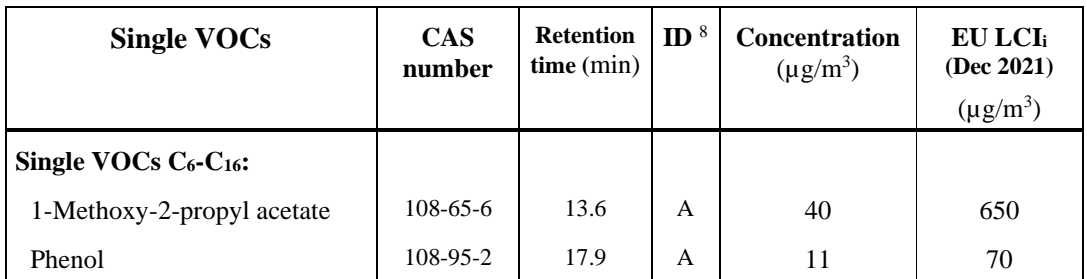

<sup>8)</sup> ID: A = quantified compound specific, B = quantified as toluene equivalent

#### **Measurements uncertainty**

The expanded measurement uncertainty of VOC result is 25 % (rel) and formaldehyde is 36 % (rel). For ammonia the measurement uncertainty is estimated to 14 % (rel).

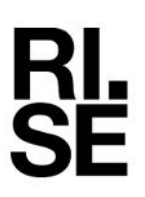

See Appendix 1 for a gas chromatogram from the VOC determination and Appendix 2 for a photo of the test specimen. Appendix 3 is the Sampling report received from the customer

**RISE Research Institutes of Sweden AB Chemistry and Applied Mechanics - Chemical Product Safety**

Performed by

Examined by

Ulrika Johansson

Fredrik Solhage

**Appendices**

1. Gas Chromatogram

2. Photo of test specimen

3. Sampling report

**REPORT**

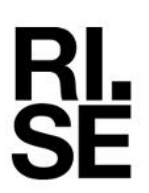

Appendix 1

#### **Gas chromatogram**

Sample: **Onyx+**. after 28 days

#### **Abundance**

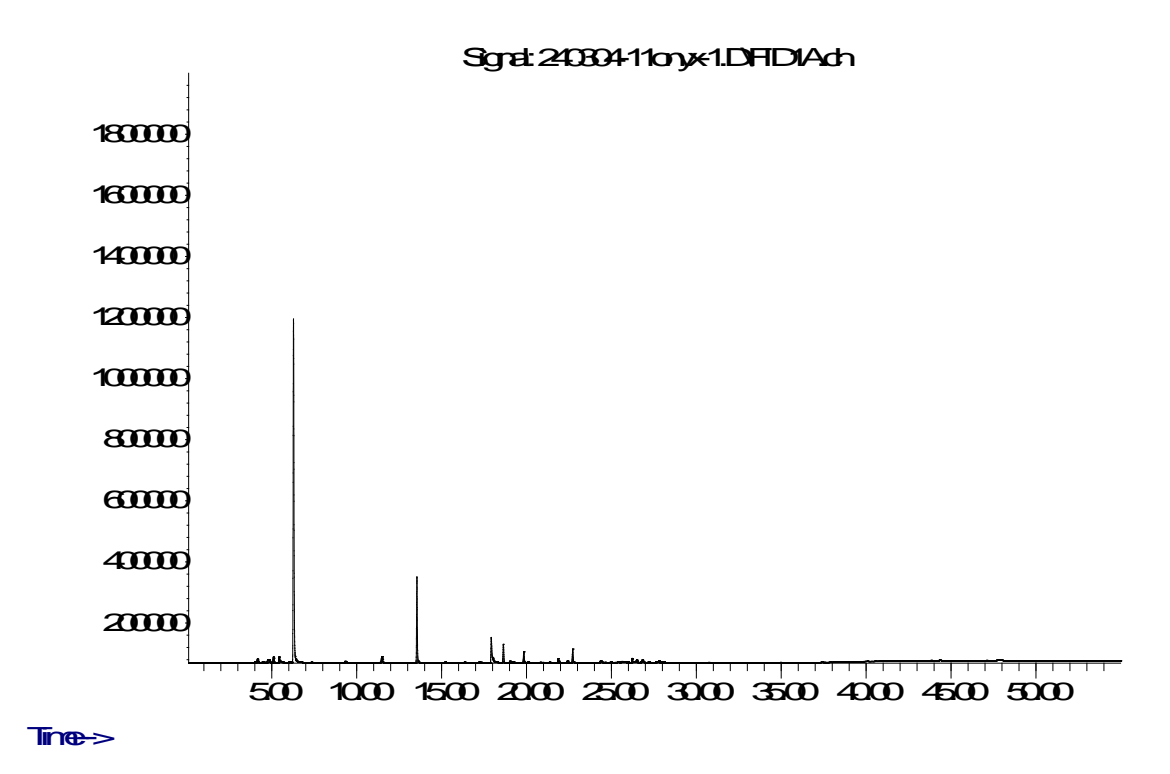

TVOC between  $C_6$  and  $C_{16}$ . means compounds eluting between 6.2 and 38 minutes.

**RISE Research Institutes of Sweden AB** Transaction 09222115557513461111 (<a><a></a>Gigned UJ, FS **REPORT**

![](_page_7_Picture_2.jpeg)

Appendix 2

## **Photo of test specimen**

![](_page_7_Picture_5.jpeg)

The test specimen of the chemical evaluation.

**RISE Research Institutes of Sweden AB** Transaction 09222115557513461111 (<a><a></a>Gigned UJ, FS

![](_page_8_Picture_2.jpeg)

Appendix 3

## **Sampling Report**

![](_page_8_Picture_49.jpeg)

# Verification

Transaction 09222115557513461111

## Document

1242324-3 Forbo, Onyx, M1 Main document 9 pages Initiated on 2024-03-22 09:05:54 CET (+0100) by Ulrika Johansson (UJ) Finalised on 2024-03-22 10:45:23 CET (+0100)

### Signatories

### Ulrika Johansson (UJ)

RISE Research Institutes of Sweden AB Company reg. no. 556464-6874 ulrika.johansson@ri.se Signed 2024-03-22 09:05:54 CET (+0100) Fredrik Solhage (FS) fredrik.solhage@ri.se Signed 2024-03-22 10:45:23 CET (+0100)

This verification was issued by Scrive. Information in italics has been safely verified by Scrive. For more information/evidence about this document see the concealed attachments. Use a PDF-reader such as Adobe Reader that can show concealed attachments to view the attachments. Please observe that if the document is printed, the integrity of such printed copy cannot be verified as per the below and that a basic print-out lacks the contents of the concealed attachments. The digital signature (electronic seal) ensures that the integrity of this document, including the concealed attachments, can be proven mathematically and independently of Scrive. For your convenience Scrive also provides a service that enables you to automatically verify the document's integrity at: https://scrive.com/verify

![](_page_9_Picture_9.jpeg)